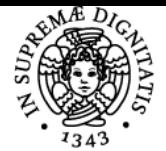

**Sistema centralizzato di iscrizione agli esami** Syllabus

# **UNIVERSITÀ DI PISA LABORATORIO DI COMUNICAZIONE MEDIANTE CALCOLATORE**

## **SERGIO STEFFE'**

Academic year 2017/18 Code 019AA Credits 3

Course MATEMATICA

Modules Area Type Hours Teacher(s) LABORATORIO DI **COMUNICAZIONE** MEDIANTE **CALCOLATORE** 

INF/01 LABORATORI 21 SERGIO STEFFE'

Obiettivi di apprendimento

Conoscenze

L'obiettivo del laboratorio è quello di fare raggiungere agli studenti quella disinvoltura necessaria ad un matematico per riuscire a comunicare mediante un calcolatore senza fare eccessivi pasticci e senza farsi spaventare dal gergo informatico.

#### Modalità di verifica delle conoscenze

Tests online durante il laboratorio ed esercizi assegnati da svolgere autonomamente.

#### **Capacità**

Lo studente raggiunge una certa disinvoltura nell'utilizzo delle workstation Linux di cui sono dotati i laboratori del dipartimento di matematica.

#### Modalità di verifica delle capacità

Tests online durante il laboratorio.

#### **Comportamenti**

Di fronte a un problema lo studente abile usa immediatamente tutti gli strumenti disponibili in rete per procurarsi le informazioni necessarie a risolverlo.

Durante tutto il laboratorio si incoraggia l'iniziativa degli studenti per rispondere a quesiti che il docente pone.

#### Modalità di verifica dei comportamenti

Nei tests online ci sono sempre delle domande che richiedono una esplorazione autonoma piuttosto che un conoscenza nozionistica.

Prerequisiti (conoscenze iniziali) Nessun prerequisito.

#### Indicazioni metodologiche Si incoraggiano gli studenti a scambiarsi e condividere esperienze durante le sessioni di laboratorio.

#### Programma (contenuti dell'insegnamento)

- Cenni sull'hardware: clock, CPU, RAM, I/O
- Linix: il kernel, utenti e diritti, l'albero dei files, i filesystems, i processi.
- Linux: comandi principlai, la bash, e le consolles virtuali.
- Interconnessione di calcolatori in rete, filosofia client-server. X11.
- I name servers, telnet, ftp, secure shell, finger, talk, lpr, cups.
- La posta elettronica, i siti web.
- Scrittura di testi matematici in TEX.
- Scrittura di pagine web in html.

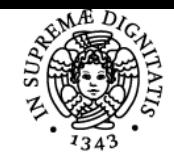

# **UNIVERSITÀ DI PISA**

Bibliografia e materiale didattico vedi il [sito del laboratorio](http://people.dm.unipi.it/steffe/DIDA/cmc-2017-18/index.html)

Indicazioni per non frequentanti E' prevista una procedura alternativa per gli studenti lavoratori.

Modalità d'esame In itinere, con tests online.

Pagina web del corso http://people.dm.unipi.it/steffe/DIDA/cmc-2017-18/index.html

### Note

Il laboratorio consiste di 7 sessioni al computer di 2 ore ciascuna e di 3 sessioni in aula di 2 ore ciascuna. Impegna dunque lo studente per 20 ore, cui va sommata la sessione preliminare per la divisione degli studenti nei vari turni, A, B, C, D.

Ultimo aggiornamento 13/11/2017 11:43